Espace pédagogique de l'académie de Poitiers > Mathématiques > Se former > Outils numériques > LaTeX > Les logiciels facilitant l'utilisation du LaTeX.

<http://ww2.ac-poitiers.fr/math/spip.php?article115> - Auteur : BOERKMANN François

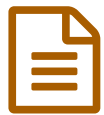

**LateXDraw** publié le 12/02/2008 - mis à jour le 13/03/2009 **LateXDraw** 

*Descriptif :*

Logiciel permettant de faire des figures et de récupérer le code Pstricks.

*Sommaire :*

- Présentation
- Points forts
- Exemples
- Point faible
- Conclusion
- Téléchargement

### **•** Présentation

LateXDraw, est un programme en licence GNU, fonctionnant sous Java, donc utilisable sur différents systèmes d'exploitation/

Il permet, entre autres, de créer une figure et de récupérer le code Pstricks.

● Points forts

Construction rapide des figures de base : carré, rectangle, triangle ;

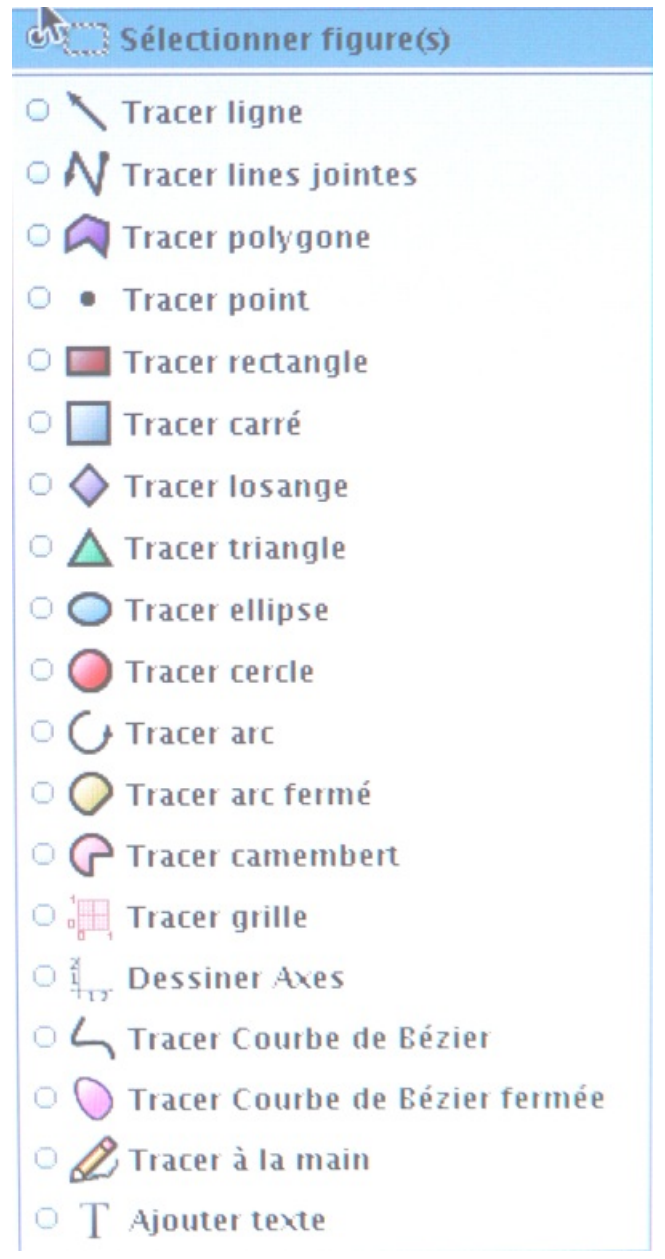

- Visualisation du code Pstricks dans une fenêtre latérale ;
- Export possible du code Pstricks, soit directement, soit par un copier coller dans votre éditeur  $[\text{LaTex?}]$  préféré ;
- Possibilité d'exporter directement son image en plusieurs formats : png, eps,jpg, bmp, ppm ;
- Import possible d'un code PsTricks :
- La zone de l'image est automatiquement ajustée en fonction de l'évolution de la construction ;
- Possibilité de faire une rotation, réflexion, déplacement ;
- Incorporation de zone de texte, avec beaucoup de paramétrages possibles ;
- Création d'une bibliothèque de modèles de figures ;
- création de courbes de Bézier.
- Exemples

Exemple n°1

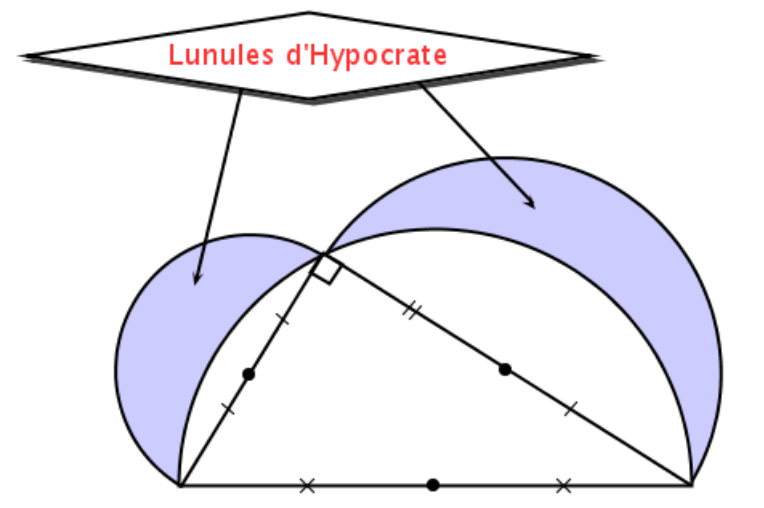

Et le code généré :

**% Generated with LaTeXDraw 1.9.5** % Fri Nov 16 17:34:46 CET 2007 % \usepackage[usenames,dvipsnames]{pstricks} % \usepackage{epsfig} % \usepackage{pst-grad} % For gradients

## O Exemple n°2

لام العبيد العبيد.<br>(1.1474) (1.47414141419) (1.1474) (1.4744141416) On peut aussi en détourner l'usage pour créer des tableaux de variations :<br>.

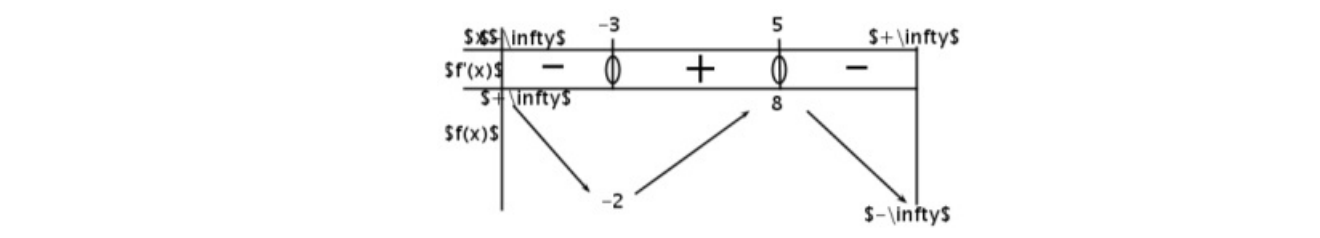

 $\vec{a}$ Résultat après compilation du code PsTricks :

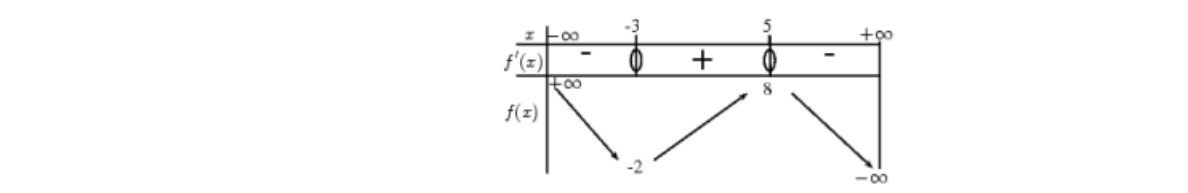

## ● Point faible

- De temps en temps le logiciel se ferme, après un ajout de texte, il faut donc penser à sauvegarder fréquemment ;
- $\sim$  0.1476  $\sim$ 1611 $\mu$ 016 1930263787 contently, aproved a contently, a calculation points. a calculation • Quelques erreurs "Java" lors du groupement de plusieurs objets, sans conséquences particulières pour la suite de  $\mathsf l$ a construction :
- Pas de codage direct d'angles droits ou de segments de même longueur.  $\mathbf{T}$   $\mathbf{T}$   $\mathbf{T$ Il faut le faire par d'autres moyens : Créer un carré, puis le coller à l'endroit où l'on veut indiquer l'angle droit.

#### $\frac{1}{20}$ cm,arrowsize=0.05291667cm 2.0529167cm 2.0529167cm 2.04,arrowinset=0.43,2.08)(6.48,2.08)(6.48,2.08)(6.48,2.08)(6.48,2.08)(6.48,2.08)(6.48,2.08)(6.48,2.08)(6.48,2.08)(6.48,2.08)(6.48,2.08)(6.48,2.08)(6.48,2.08)(6.  $\Box$  conclusion  $\Box$ ● Conclusion

 $\mathcal{P}_{\mathcal{S}}$ } LaTeXDraw est un logiciel intéressant :

- Il peut éviter d'écrire du code Pstricks, qui à la fin devient un peu fastidieux ;
- Il permet à la personne débutant en  $LAT$   $R$ , de créer rapidement un document comportant une figure géométrique, sans connaissance particulière en code Pstricks.

# Téléchargement

### Téléchargement : Site des [concepteurs](http://latexdraw.sourceforge.net/) C'

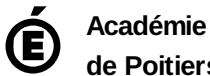

**de Poitiers** Avertissement : ce document est la reprise au format pdf d'un article proposé sur l'espace pédagogique de l'académie de Poitiers. Il ne peut en aucun cas être proposé au téléchargement ou à la consultation depuis un autre site.